# It's Boxes All the Way Down! Elements & Their Relationships

# R. Scott Granneman & Jans Carton

© 2016 R. Scott Granneman • v1.8 2024-02-29 • Licensed CC BY-SA 4.0

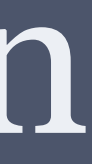

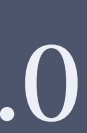

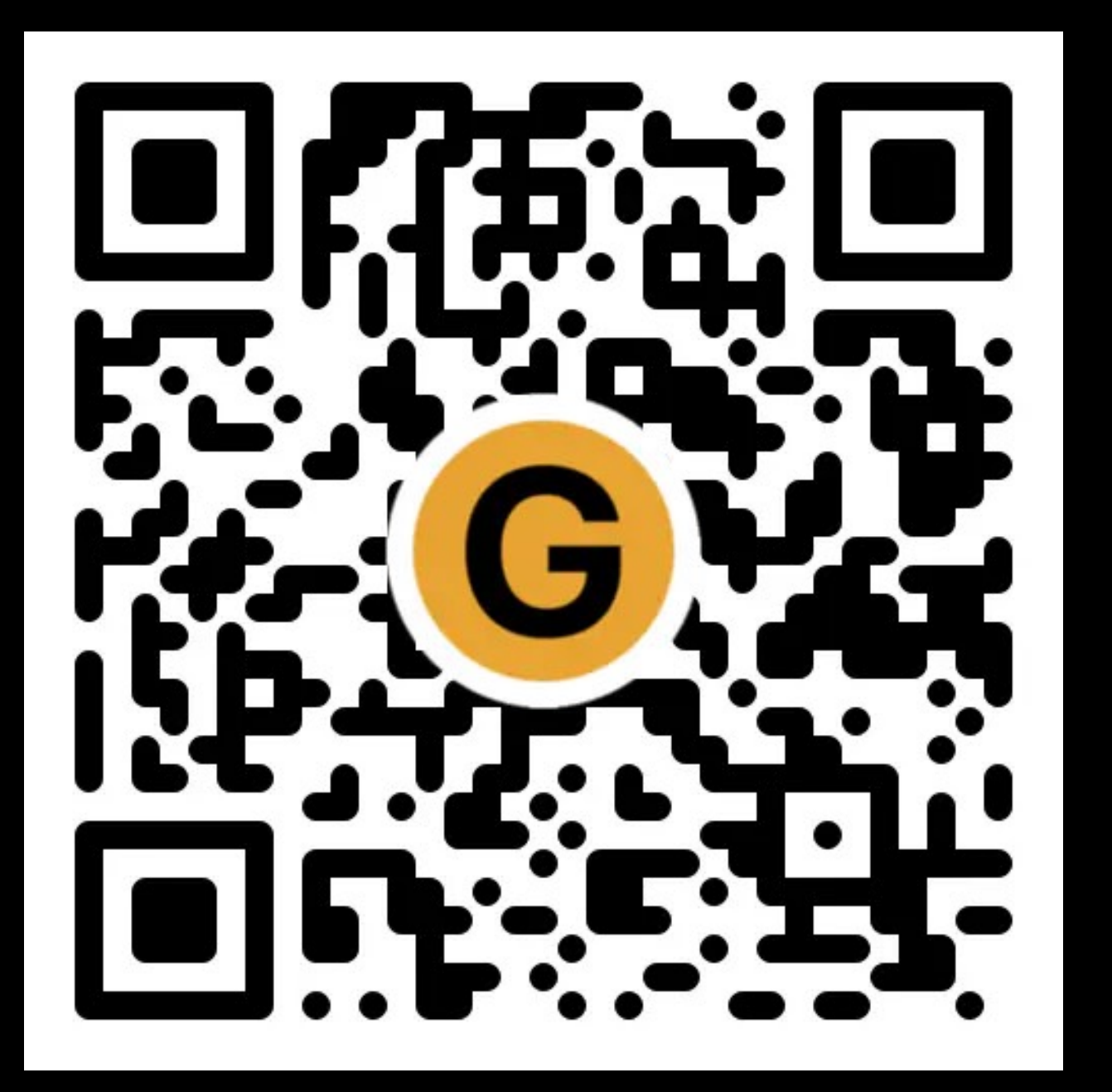

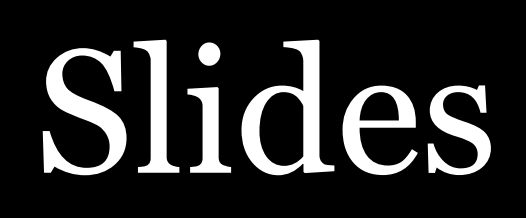

[granneman.com/downloads/web-dev/](https://granneman.com/downloads/web-dev/Block-Inline.pdf) Block-Inline.pdf

[granneman.com/downloads/web-dev/](https://granneman.com/downloads/web-dev/Block-Inline.txt) Block-Inline.txt

[chnsa.ws/block-inline-slides](https://chnsa.ws/block-inline-slides)

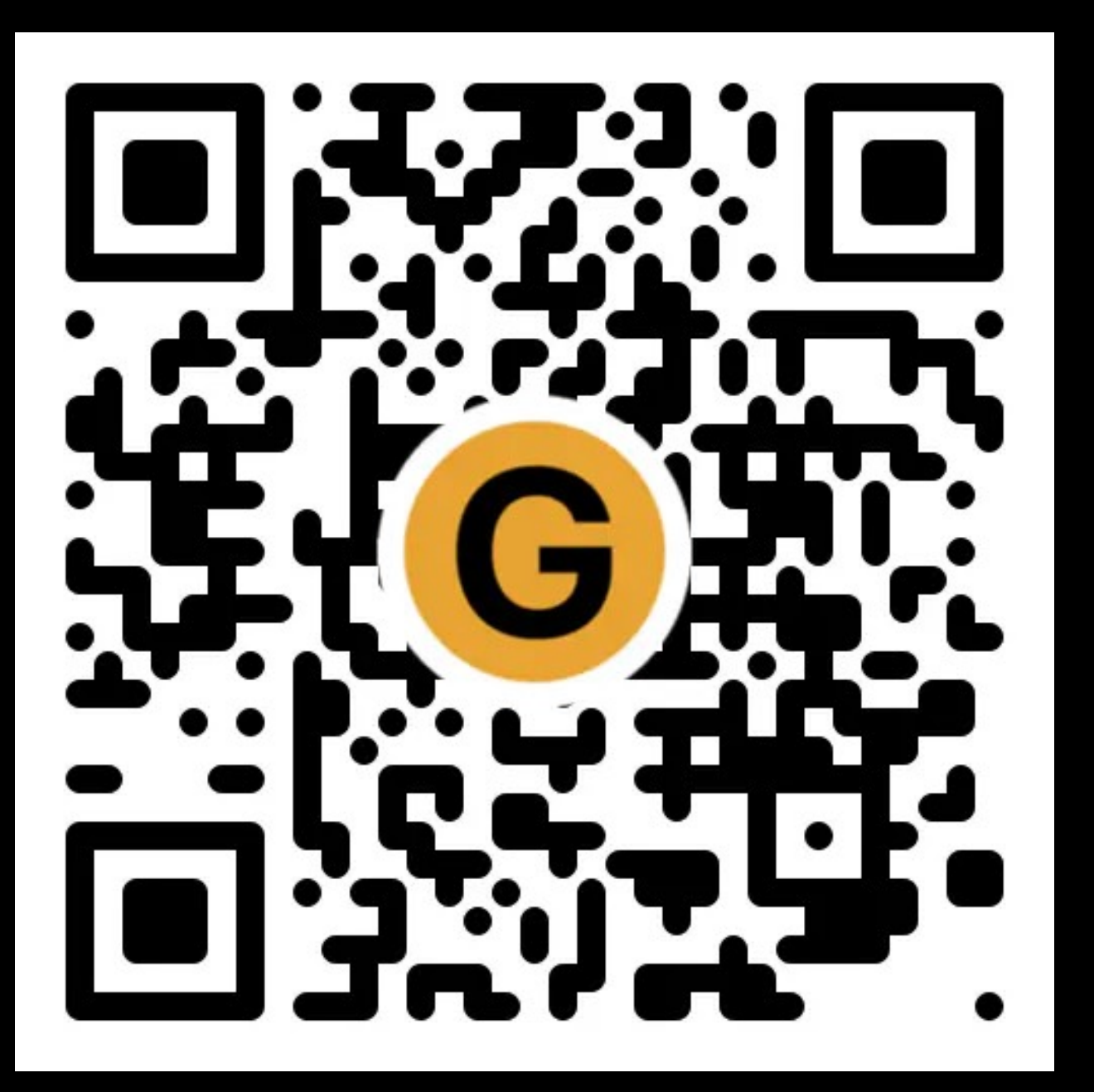

Notes

[chnsa.ws/block-inline-notes](https://chnsa.ws/block-inline-notes)

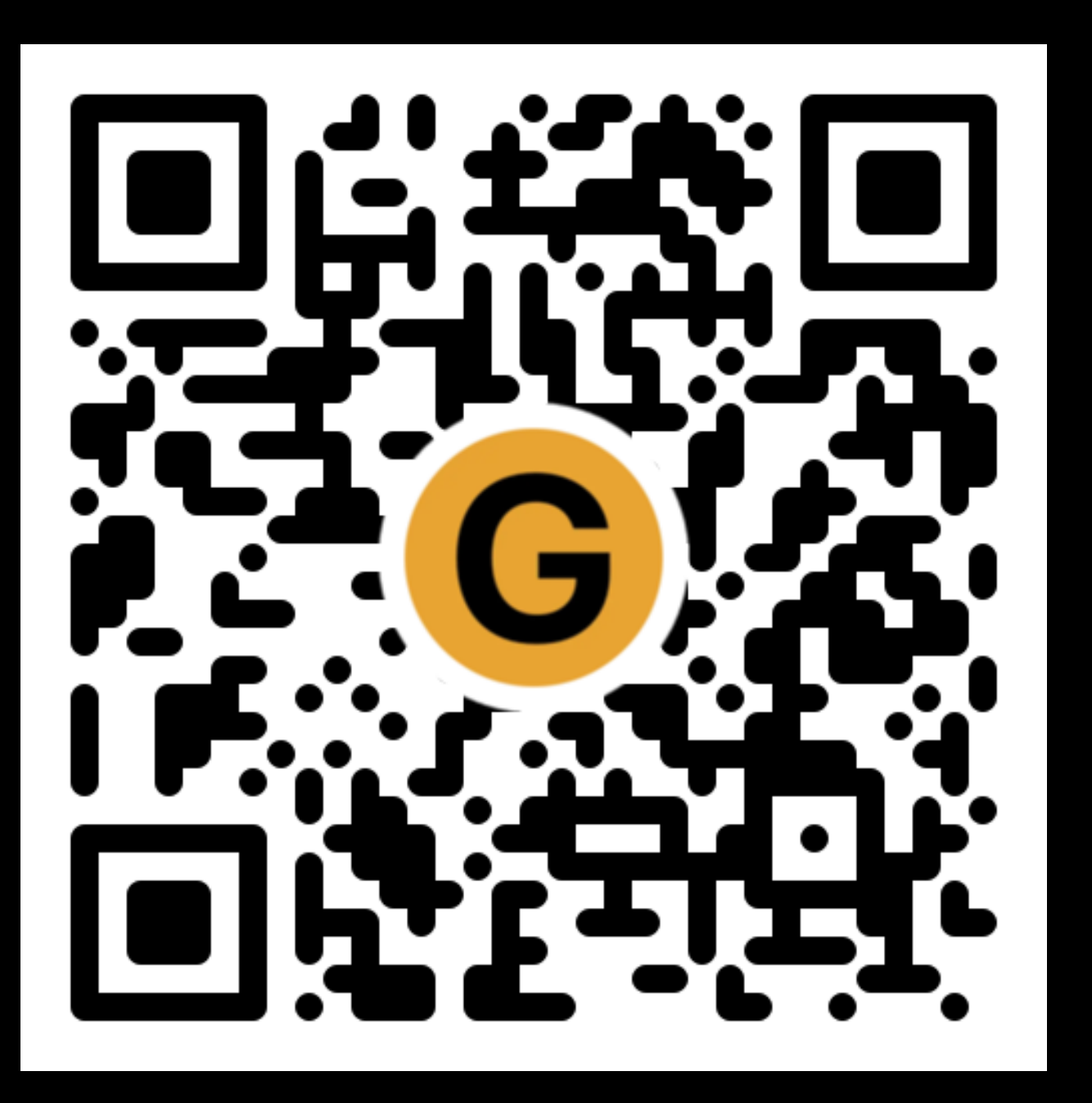

# All of my presentations

[granneman.com/presentations/all](https://granneman.com/presentations/all-presentations)presentations

[chnsa.ws/all-presentations](https://chnsa.ws/all-presentations)

# Elements & Family Trees

# Finny & Daddy, 1st day of 2nd grade, August 2016

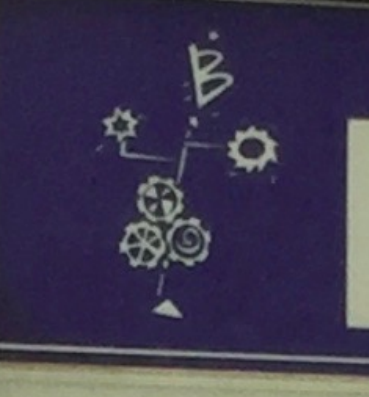

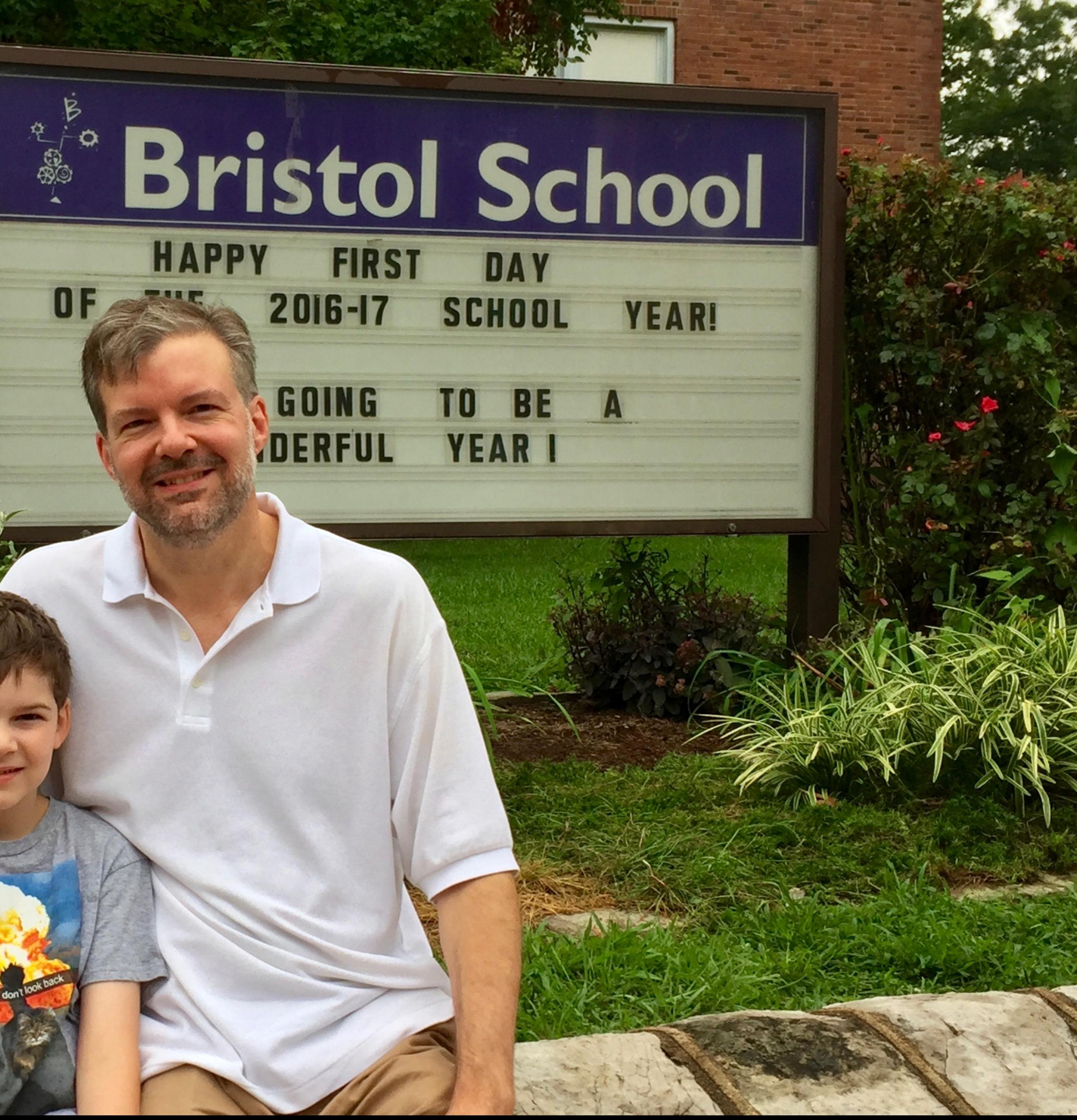

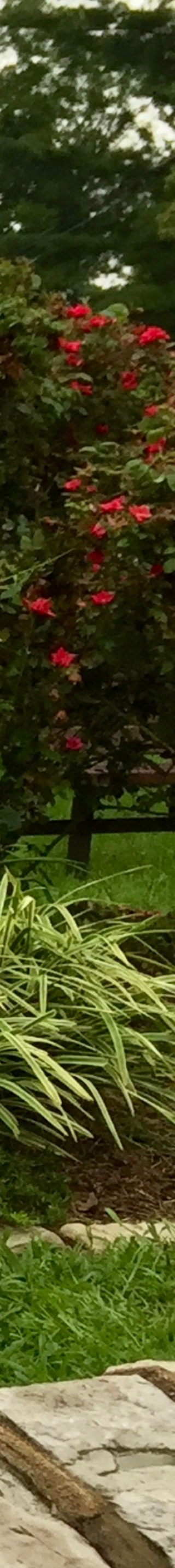

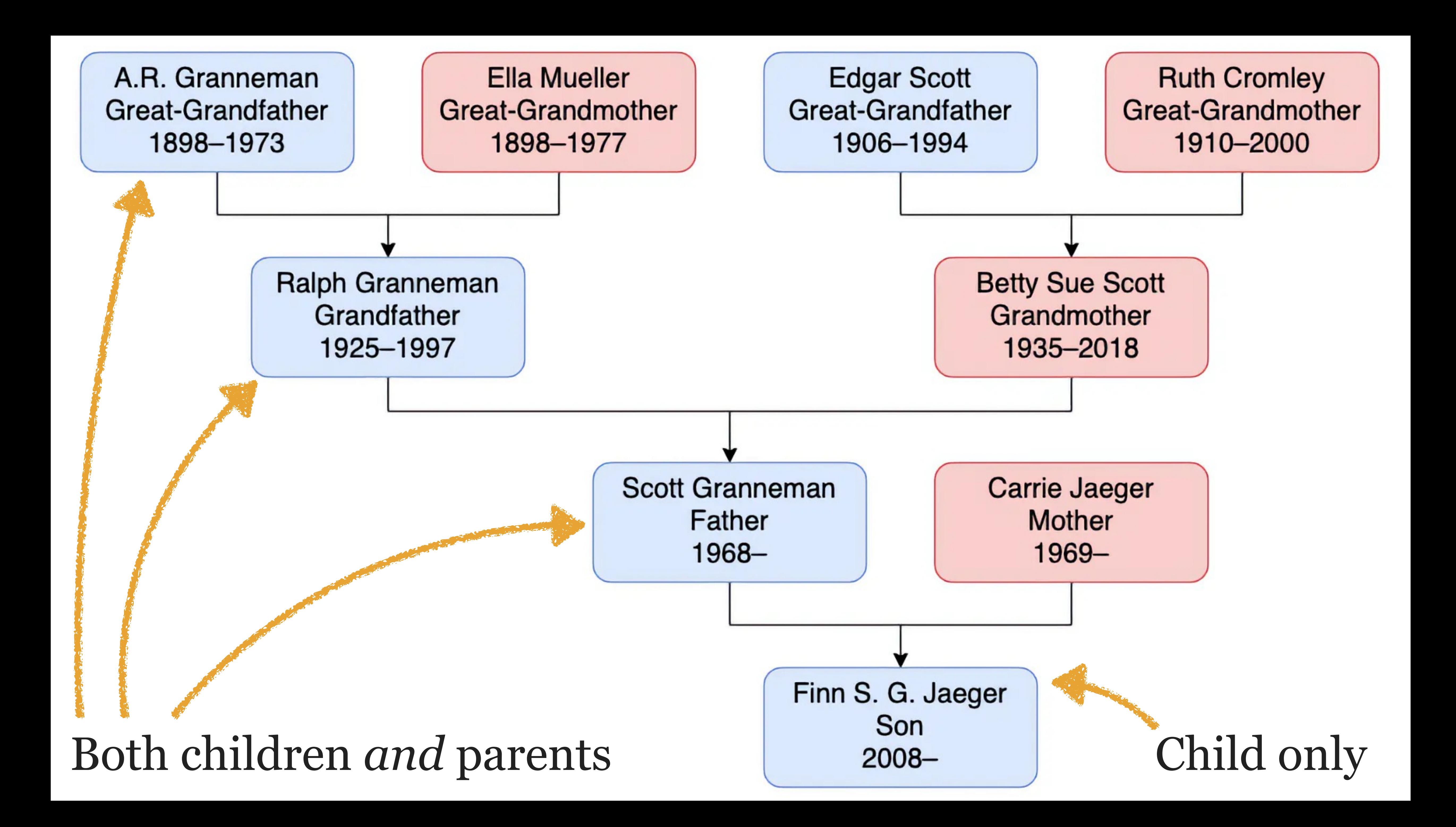

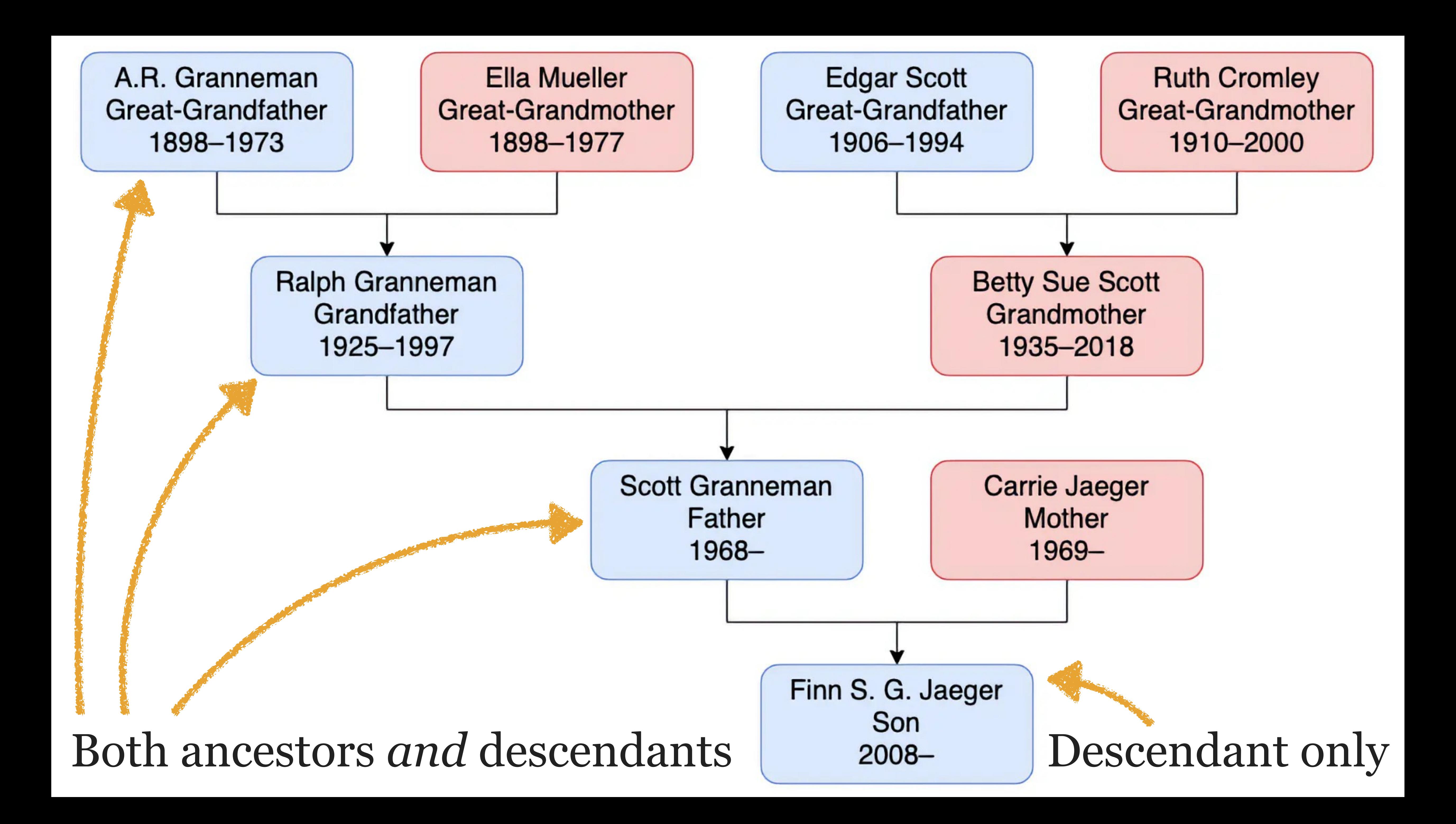

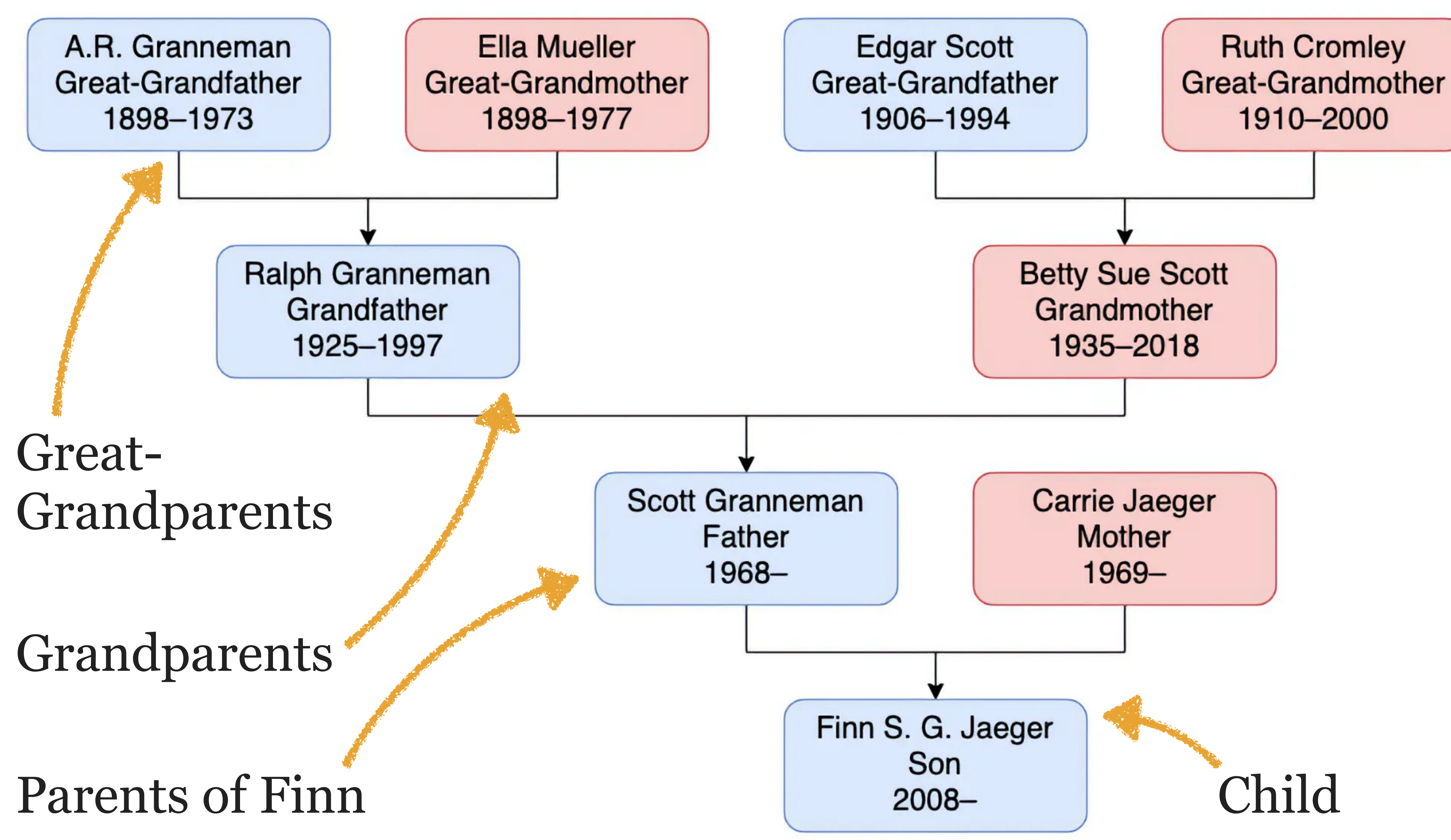

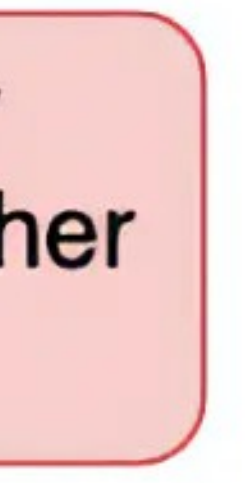

When the rendering engine parses your HTML & CSS, it creates a *document tree* (the *DOM*)

<html> <head> <meta charset="UTF-8"> <title>Herbert West Landscaping</title> </head> <body> <img src="logo.webp"> <h1>We'll fix your lawn... <i>for good</i>!</h1> <p>We apply it all: fertilizers, mulch, & blood</p> </body> </html>

- Document - html - head - meta - title - "Herbert West Landscaping" - body - img  $- h1$  - "We'll fix…" - i - "for good" - p - "We apply…" HTML DOM tree

Document - html - head - meta - title - "Herbert West Landscaping" – body - img  $- h1$ - "We'll fix..."  $- i$ - "for good"  $\blacksquare$ - "We apply..."

### How's the document tree similar to a family tree?

We use the same concepts & terms...

- » children and/or parents
- » ancestors and/or descendants » siblings
- » parents or grandparents or great-grandparents or ...
- » all at the same time!

### But there are differences too!

Document - html - head - meta - title - "Herbert West Landscaping" – body - img  $- h1$ - "We'll fix.."  $\overline{\phantom{a}}$ - "for good"  $\overline{\phantom{a}}$ - "We apply..."

How's the document tree different from a family tree?

With the document tree

- » There's only ever 1 parent
- » We only care about certain relationships: children, siblings, & descendants

#### \* HTML

 $1 -$ <h1>The Colour out of Space<small>H.P. Lovecraft</small>  $\langle$ /h1>

 $\checkmark$ 

#### $\Rightarrow$  <p>

West of Arkham the hills rise wild, and there are <span>valleys with deep woods that no axe has ever cut</span>. There are dark narrow <i>glens</i> where the trees slope fantastically, and where thin <i>brooklets</i> trickle without ever having caught the glint of sunlight.

 $\langle$ /p>

#### <blockquote>

 $< p$ 

On the gentler slopes there are  $10$ farms, ancient and rocky, with squat, moss-coated cottages brooding eternally over old New England

#### **\* CSS**  $\checkmark$  $\frac{1}{2}$  $\checkmark$

# The Colour out of Space H.P. Lovecraft

West of Arkham the hills rise wild, and there are valleys with deep woods that no axe has ever cut. There are dark narrow glens where the trees slope fantastically, and where thin brooklets trickle without ever having caught the glint of sunlight.

On the gentler slopes there are farms, ancient and rocky, with squat, moss-coated cottages brooding eternally over old New England secrets in the lee of great ledges; but these are all vacant  $now...$ 

there.

- 
- Italians have tried it,
- and the Poles have come and departed.

The old folk have gone away, and foreigners do not like to live

• French-Canadians have tried it,

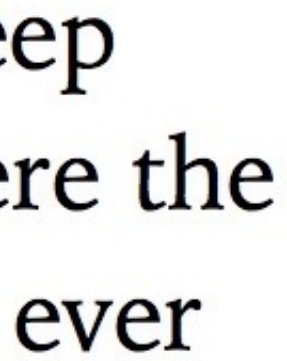

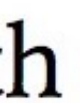

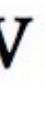

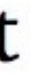

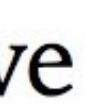

#### \* HTML

farms, ancient and rocky, with squat, moss-coated cottages brooding eternally over old New England secrets in the *-i>lee* $$ *i> of great* ledges; <small>but these are all vacant now...</small>

 $\checkmark$ 

```
\langle/p>
```
 $< p$ 

The old folk have gone away, and foreigners do not like to live there.

```
\langle/p>
```

```
</blockquote>
15
```
16

14

13

```
17 - <u>u</u>
```
<li>French-Canadians have tried  $18$  $it, \langle$ li $\rangle$ 

```
19 - 11>Italians have tried it,</li>
```
- <li>and the Poles have come and  $20$  $deparded. <$ /li>
- $21 \times \text{ul}$
- 22

**\* CSS** 

 $\frac{1}{2}$ 

# The Colour out of Space H.P. Lovecraft

West of Arkham the hills rise wild, and there are valleys with deep woods that no axe has ever cut. There are dark narrow glens where the trees slope fantastically, and where thin brooklets trickle without ever having caught the glint of sunlight.

On the gentler slopes there are farms, ancient and rocky, with squat, moss-coated cottages brooding eternally over old New England secrets in the lee of great ledges; but these are all vacant  $now...$ 

there.

 $\checkmark$ 

 $\checkmark$ 

- Italians have tried it,
- and the Poles have come and departed.

The old folk have gone away, and foreigners do not like to live

• French-Canadians have tried it,

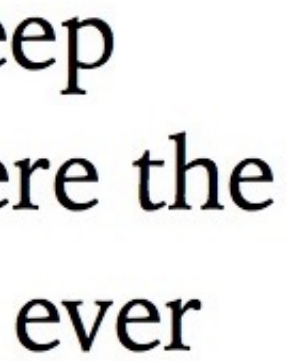

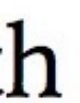

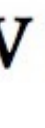

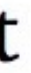

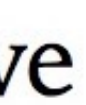

# Siblings all share the same parent

# The Colour out of Space H.P. Lovecraft

West of Arkham the hills rise wild, and there are valleys with deep woods that no axe has ever cut. There are dark narrow glens where the trees slope fantastically, and where thin *brooklets* trickle without ever having caught the glint of sunlight.

On the gentler slopes there are farms, ancient and rocky, with squat, moss-coated cottages brooding eternally over old New England secrets in the lee of great ledges; but these are all vacant now...

The old folk have gone away, and foreigners do not like to live there.

- French-Canadians have tried it,
- Italians have tried it,
- and the Poles have come and departed.

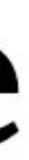

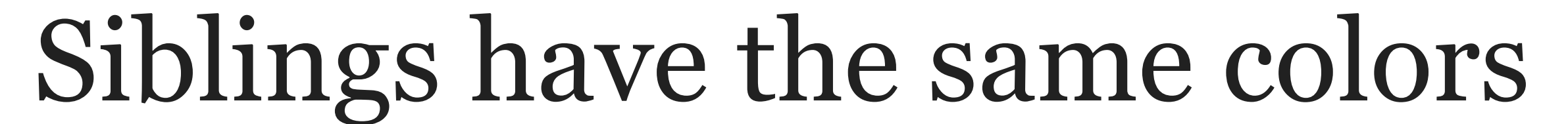

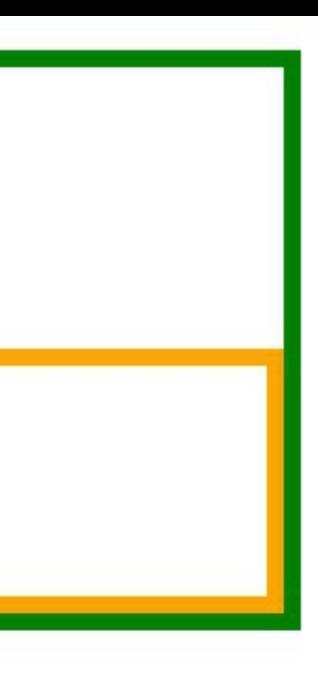

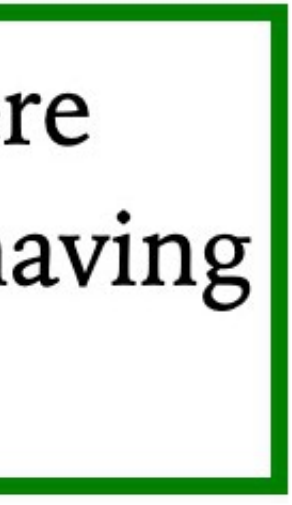

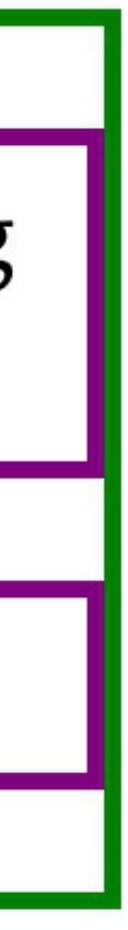

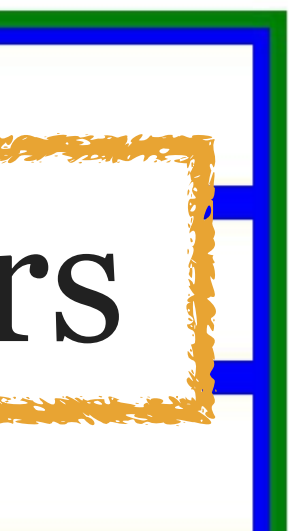

# What about descendants?

# The Colour out of Space H.P. Lovecraft

West of Arkham the hills rise wild, and there are valleys with deep woods that no axe has ever cut. There are dark narrow glens where the trees slope fantastically, and where thin brooklets trickle without ever having caught the glint of sunlight.

On the gentler slopes there are farms, ancient and rocky, with squat, moss-coated cottages brooding eternally over old New England secrets in the lee of great ledges; but these are all vacant now...

The old folk have gone away, and foreigners do not like to live there.

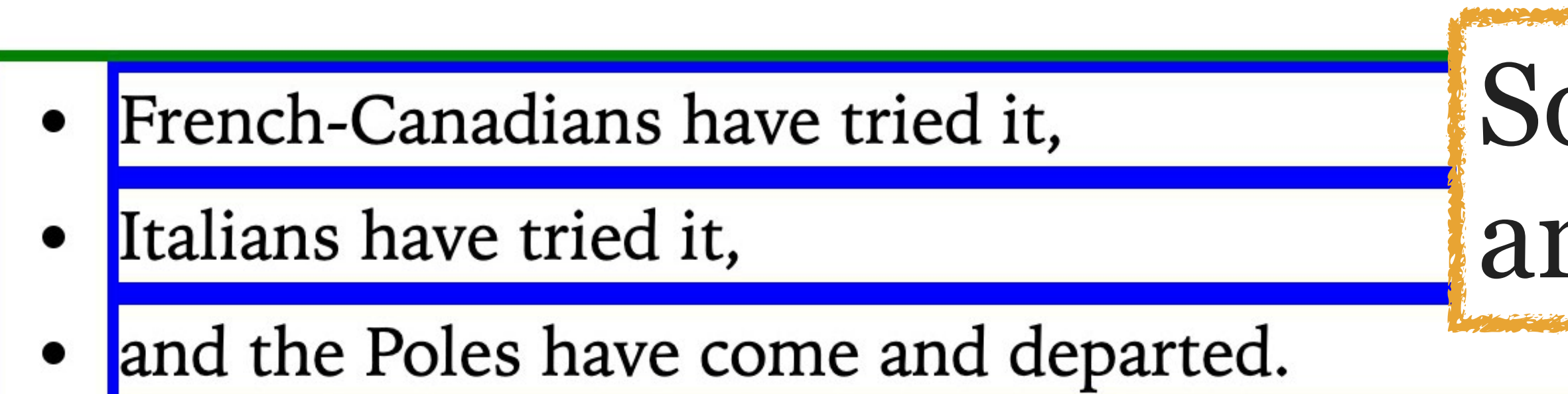

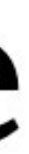

### Some elements are parents, some are children, & some are both

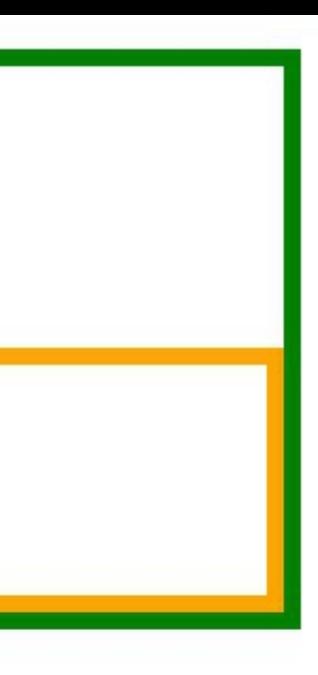

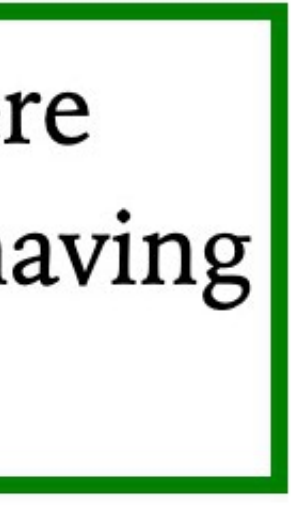

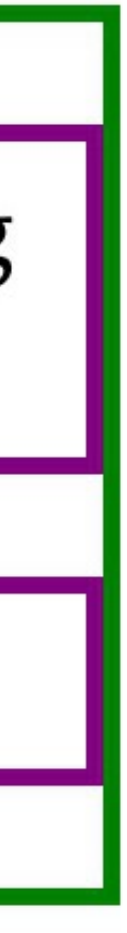

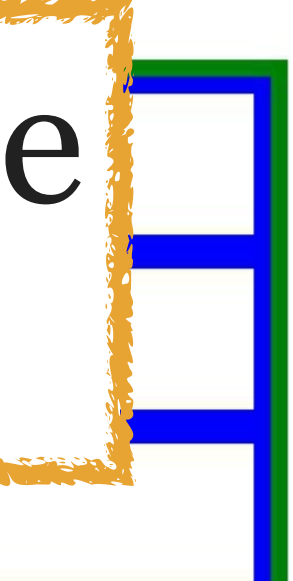

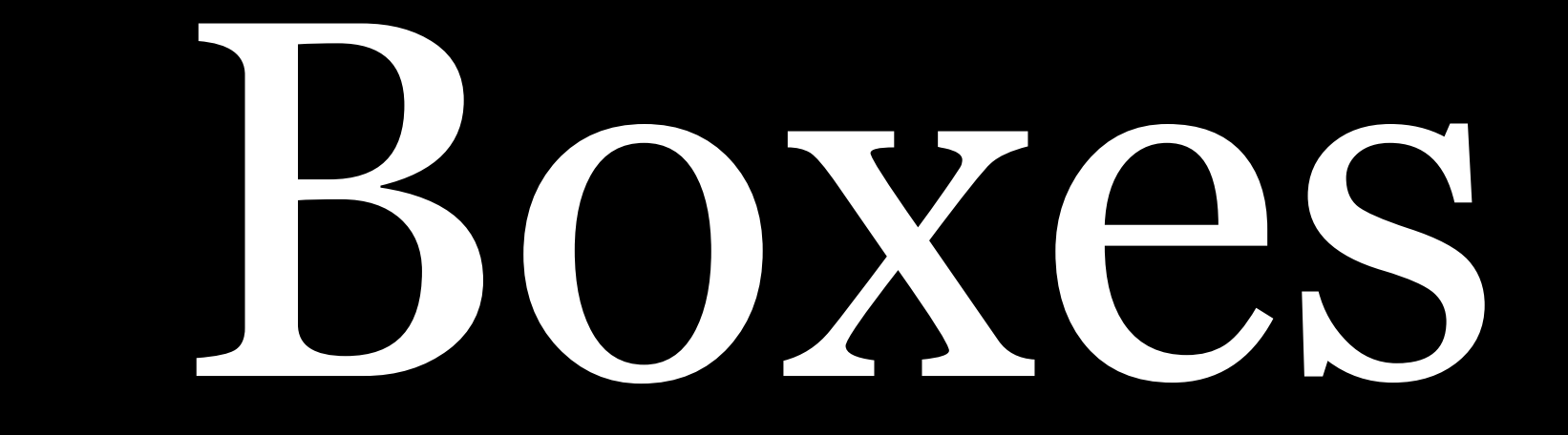

# All\* HTML elements inside <body> generate boxes when they are rendered

\* OK, almost all, since some don't (e.g., <br>)

#### \* HTML

- $1 -$  <blockquote>
- $2 < p>$
- Ph'nglui mglw'nafh <i>Cthulhu</i> R'lyeh  $3\star$ wgah'nagl fhtagn!
- $\langle$ /p> 4
- </blockquote>

# FPh'nglui mglw'nafh Cthulhu R'lyeh wgah'nagl fl

## Boxes inside boxes inside boxes...

```
\bullet CSS
 1 - blockquote {
       border: 4px solid red;
   \rightarrow3 -4
 5-pborder: 4px dotted blue;
 6
 7<sup>1</sup>}
 8
 9 - i {
       border: 4px dashed green;
10
11 \quad
```
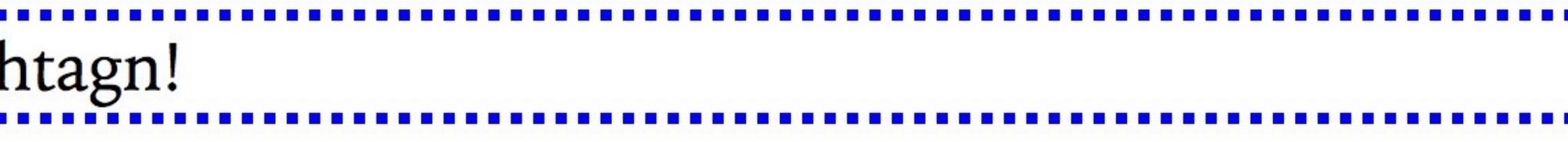

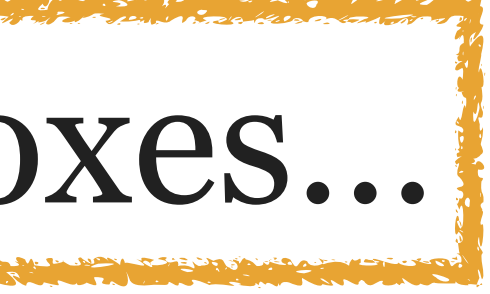

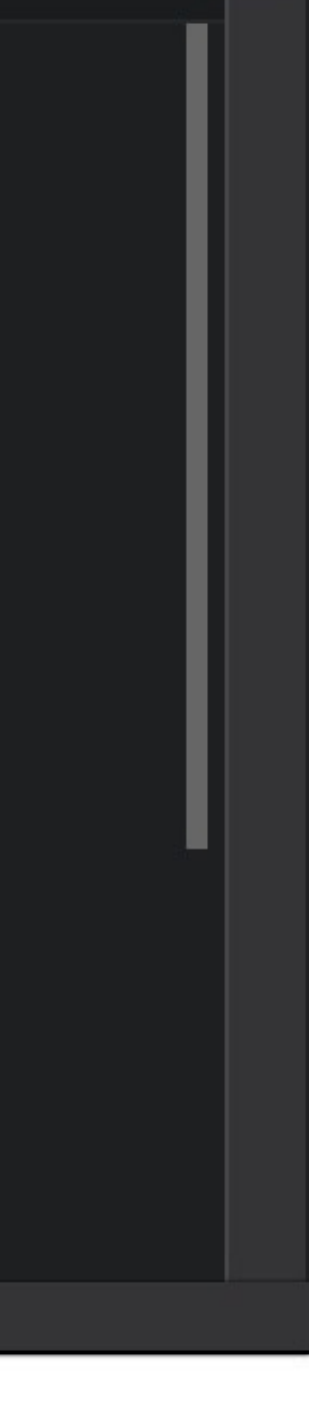

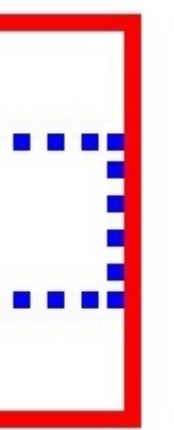

# There are several kinds of boxes, but let's look at 2 that are very common:

» Block » Inline

# Block-Level Boxes

# *Block-level boxes*…

- » line up vertically, or stack, relative to parents & siblings
- <div>)\*

\* OK, some block-level boxes are not 100%, but we'll get into that later

» 100% of the width of their container (e.g., <body> or

# Some elements that are block boxes (by default, thanks to the CSS built into browsers):

- » <p>
- » <ul>
- » <main>
- » <footer>
- $\times$  kh1>–<h6>
- » <div> (more on that later in the course)

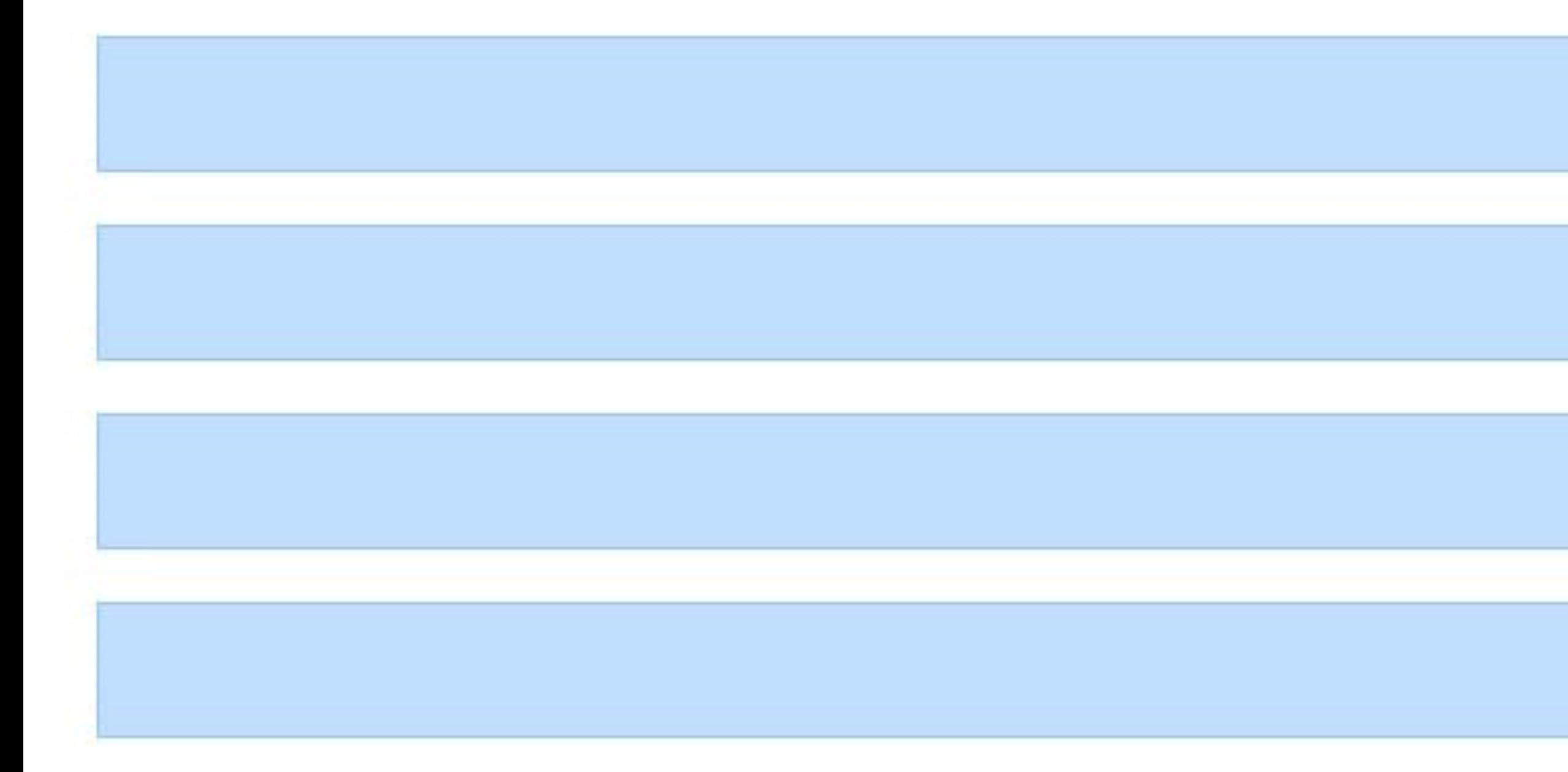

# Block layout means that boxes are vertically adjacent

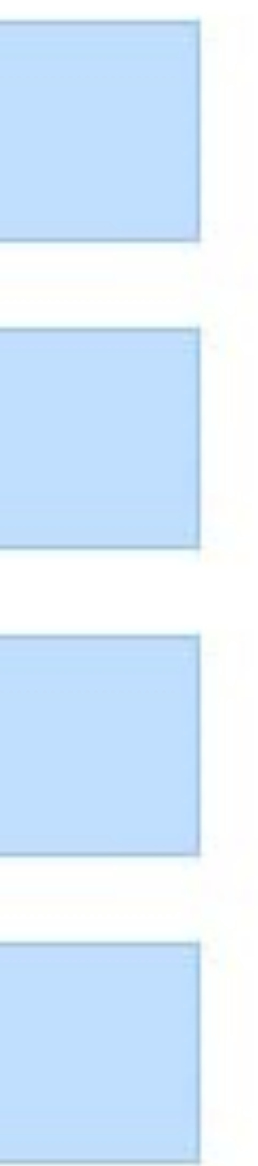

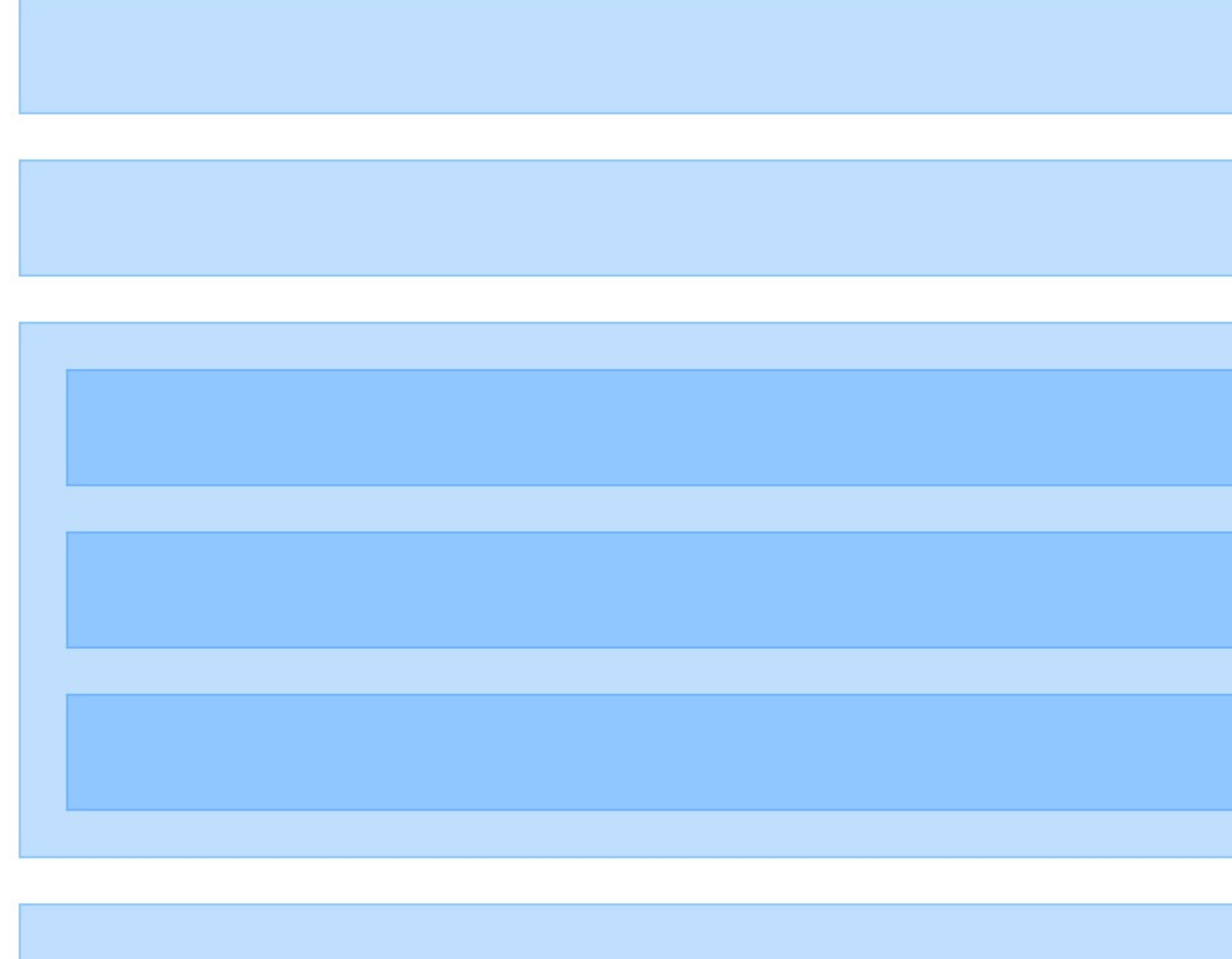

# Block-level children stacked inside block-level parents use block layout

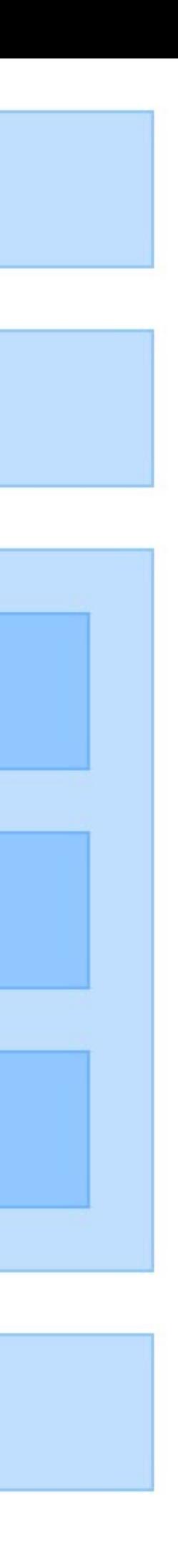

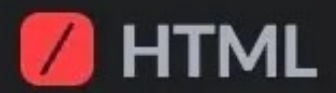

- <h1>H.P. Lovecraft's "The Call of Cthulhu"</h1>
- 2 <p>The older matters which had made the sculptor's bas-relief so significant formed the second half of his long manuscript.</p>
- <blockquote>  $3 -$

<p>Professor Angell had seen the hellish outlines of the nameless monstrosity and heard "Cthulhu".</p>

- <p>This earlier experience had come  $5$ when the American Archaeological Society held its meeting in St Louis.</p>
- <p>Professor Angell had had a prominent  $6$ part in all the deliberations.</p>
- </blockquote>

8 <footer>

The chief of these outsiders was a commonplace-looking middle-aged man who had travelled all the way from New Orleans.

</footer> 10

**B** CSS (SCSS)

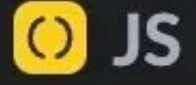

 $\frac{1}{2}$ 

 $\begin{array}{c|c} \bullet & \smallsmile \end{array}$ 

 $\frac{1}{2}$ 

### H.P. Lovecraft's "The Call of Cthulhu"

The older matters which had made the sculptor's bas-relief so significant formed the second half of his long manuscript.

- Professor Angell had seen the hellish outlines of the nameless monstrosity and heard "Cthulhu".
- This earlier experience had come when the American Archaeological Society held its meeting in St Louis.
- Professor Angell had had a prominent part in all the deliberations.
- The chief of these outsiders was a commonplace-looking middle-aged man who had travelled all the way from New Orleans.

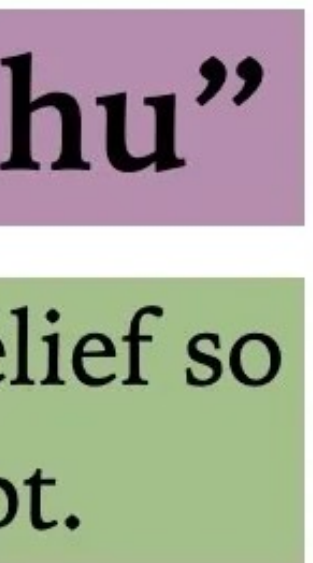

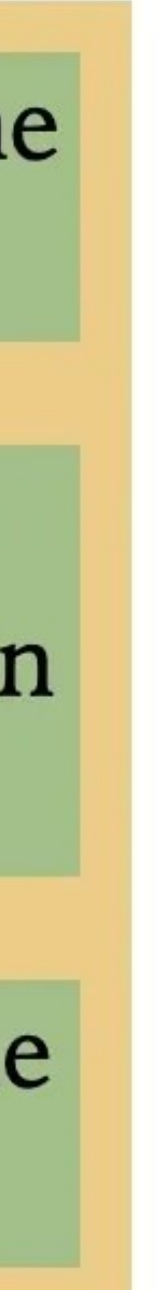

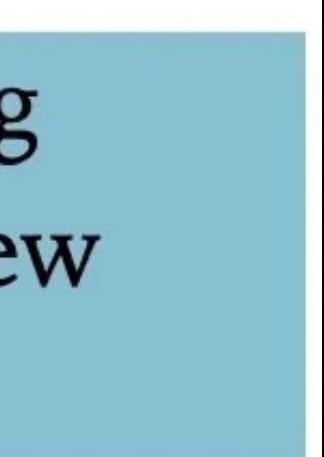

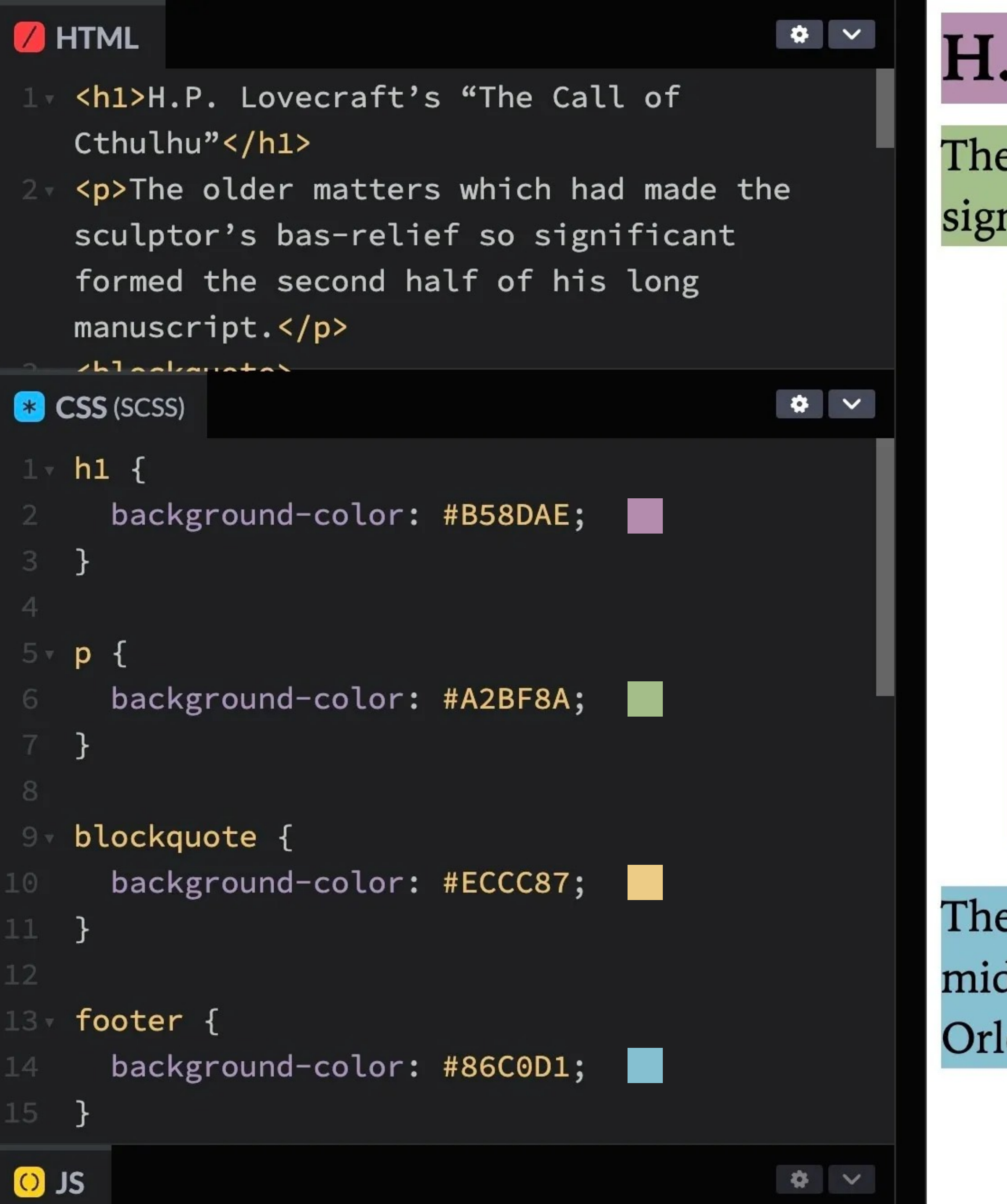

### H.P. Lovecraft's "The Call of Cthulhu"

The older matters which had made the sculptor's bas-relief so significant formed the second half of his long manuscript.

- Professor Angell had seen the hellish outlines of the nameless monstrosity and heard "Cthulhu".
- This earlier experience had come when the American Archaeological Society held its meeting in St Louis.
- Professor Angell had had a prominent part in all the deliberations.
- The chief of these outsiders was a commonplace-looking middle-aged man who had travelled all the way from New Orleans.

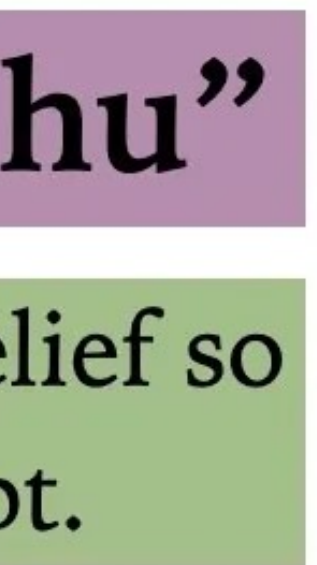

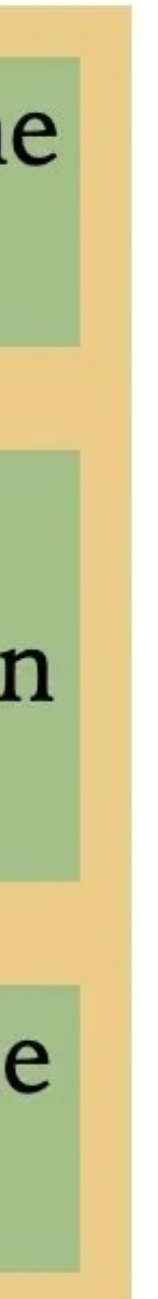

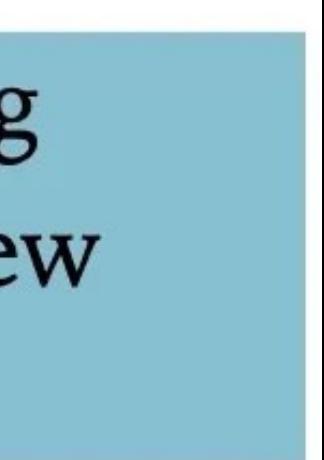

# Inline-Level Boxes

### *Inline boxes*…

» are only as wide as their content » break horizontally across lines when they are too wide to fit their containers, but are still one box

# Some elements that generate inline boxes:

- » <i> & <em>
- » <b> & <strong>
- $»$
- » <small>
- » <span> (more on that later in the course)

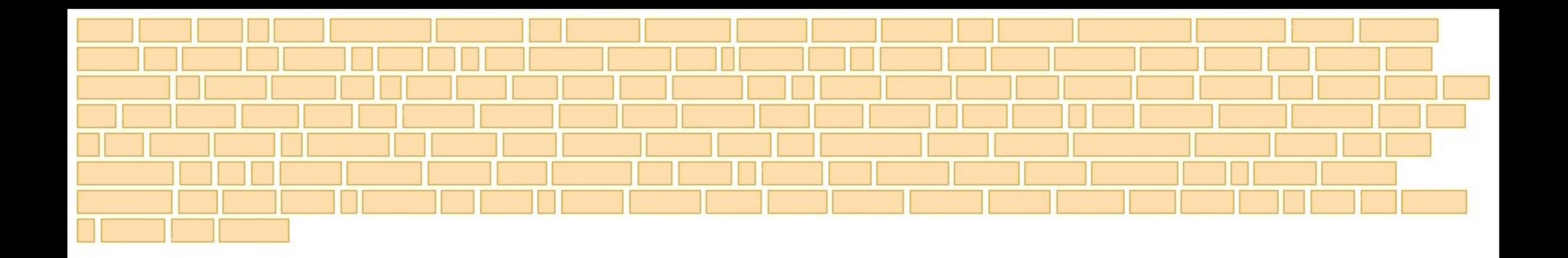

```
* HTML
```
 $1 -$ <h1>The Colour out of Space<small>H.P. Lovecraft</small></h1>

#### $< p$

West of Arkham the hills rise wild, <span>and there are valleys with deep woods that no axe has ever cut</span>. There are dark narrow glens where the trees slope fantastically, and where thin <span>brooklets trickle without ever having caught the glint of sunlight</span>.

#### $\langle$ /p>

#### $<$ p>

On the gentler slopes there are farms, ancient and rocky, <span>with squat, mosscoated cottages brooding eternally</span> over old New England secrets in the lee of great ledges; but these are all vacant now...  $\langle$ /p>

### \* CSS  $\sim$  span { border: 4px solid orange;  $\bullet$  JS

# The Colour out of Space H.P. Lovecraft

West of Arkham the hills rise wild, and there are valleys with deep woods that no axe has ever cut. There are dark narrow glens where the trees slope fantastically, and where thin brooklets trickle without ever having caught the glint of sunlight.

On the gentler slopes there are farms, ancient and rocky, with squat, moss-coated cottages brooding eternally over old New England secrets in the lee of great ledges; but these are all vacant now...

The old folk have gone away, and foreigners do not like to live there.

# Inline boxes break across lines, but are still 1 box

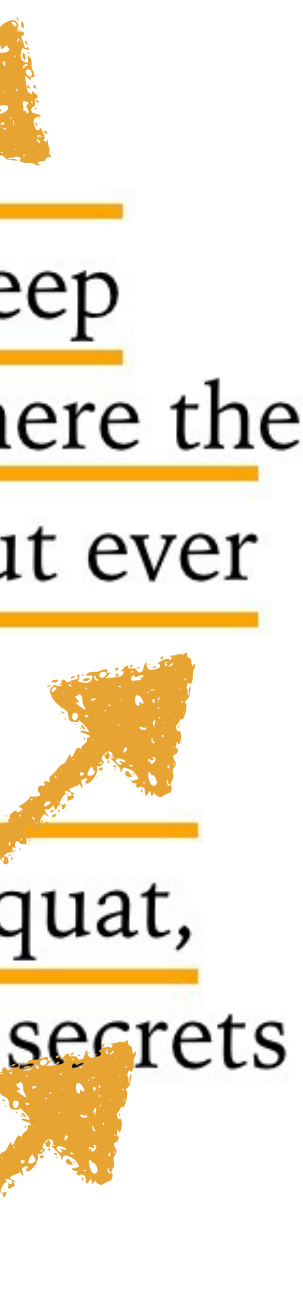

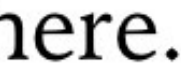

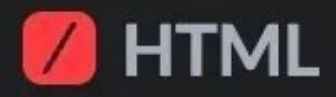

<h1>The Colour out of Space<small>H.P. Lovecraft</small></h1>

#### $3 - 5$

West of Arkham the hills rise wild, <span>and there are valleys with deep woods that no axe has ever cut</span>. There are dark narrow glens where the trees slope fantastically, and where thin <span>brooklets trickle without ever having caught the glint of sunlight</span>.

 $\langle$ /p>  $7$ a waaddan alaaaa dhama **ER CSS (SCSS)**  $\frac{1}{2}$  $-h1$ , small, p, span { display: inline; 3 } O JS 

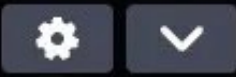

# The Colour out of SpaceH.P. Lovecraft West of Arkham the hills rise wild, and there are

valleys with deep woods that no axe has ever cut. There are dark narrow glens where the trees slope fantastically, and where thin brooklets trickle without ever having caught the glint of sunlight. On the gentler slopes there are farms, ancient and rocky, with squat, moss-coated cottages brooding eternally over old New England secrets in the lee of great ledges; but these are all vacant now... The old folk have gone away, and foreigners do not like to live there.

# All boxes are inline by default

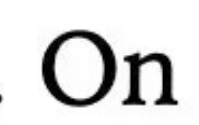

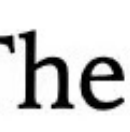

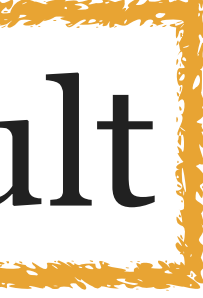

### Fortunately, all web browsers come with a default CSS file that specifies that certain elements, when

rendered, …

- » are block
- » have specific margins & borders » & much more!
- 

Web developers can supply their own CSS files too

#### \* HTML

<h1>The Colour out of Space<small>H.P. Lovecraft</small>  $\langle$ /h1>

 $\checkmark$ 

#### $< p$

West of Arkham the hills rise wild, and there are <span>valleys with deep woods that no axe has ever cut</span>. There are dark narrow <i>glens</i> where the trees slope fantastically, and where thin <i>brooklets</i> trickle without ever having caught the glint of sunlight.

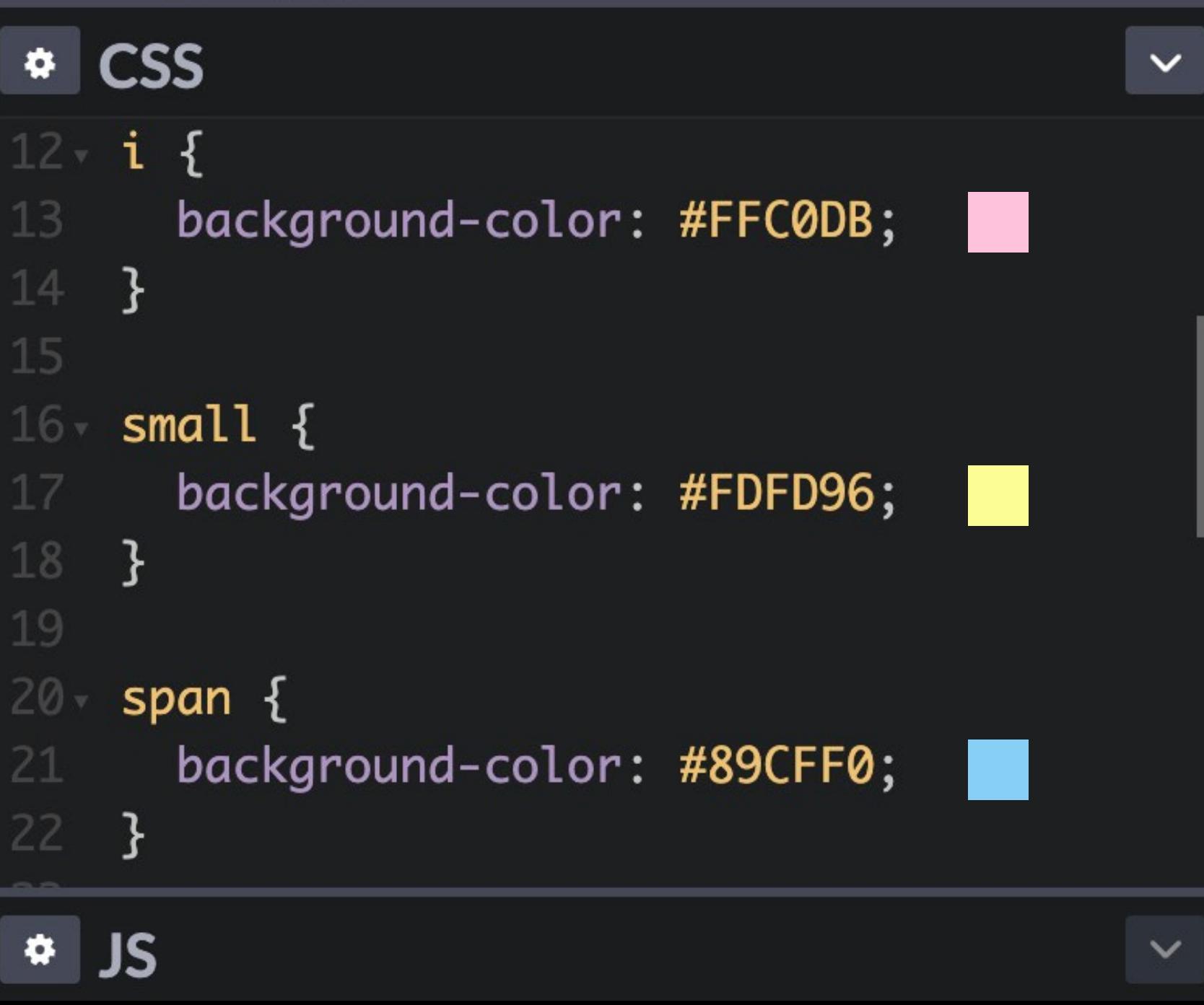

# The Colour out of Space H.P. Lovecraft

West of Arkham the hills rise wild, and there are valleys with deep woods that no axe has ever cut. There are dark narrow glens where the trees slope fantastically, and where thin brooklets trickle without ever having caught the glint of sunlight.

On the gentler slopes there are farms, ancient and rocky, with squat, moss-coated cottages brooding eternally over old New England secrets in the lee of great ledges; but these are all vacant now...

there.

- 
- Italians have tried it,
- and the Poles have come and departed.

The old folk have gone away, and foreigners do not like to live

• French-Canadians have tried it,

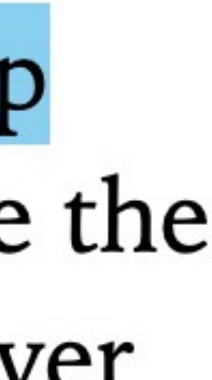

Suddenly the sunshine seemed to lessen without the intervention of any discernible cloud. It was a very peculiar phenomenon, and was plainly marked by all. A rumbling sound seemed brewing beneath the hills, mixed strangely with a concordant rumbling which clearly came from the sky. Lightning flashed aloft, and the wondering crowd looked in vain for the portents of storm. The chanting of the men from Arkham now became unmistakable, and Wheeler saw through the glass that they were all raising their arms in the rhythmic incantation.

From some farmhouse far away came the frantic barking of dogs. The change in the quality of the daylight increased, and the crowd gazed about the horizon in wonder. A purplish darkness, born of nothing more than a spectral deepening of the sky's blue, pressed down upon the rumbling hills.

Then the lightning flashed again, somewhat brighter than before, and the crowd fancied that it had showed a certain mistiness around the altar-stone on the distant height. No one, however, had been using the telescope at that instant.

The whippoorwills continued their irregular pulsation, and the men of Dunwich braced themselves tensely against some imponderable menace with which the atmosphere seemed surcharged. Without warning came those deep, cracked, raucous vocal sounds which will never leave the memory of the stricken group who heard them.

And because imagination might suggest a conjectural source in the world of non-visible beings, the huddled crowd at the mountain's base huddled still closer, and winced as if in expectation of a blow. Ygnailh ... ygnaiih ... thflthkh'ngha ... Yog-Sothoth ... rang the hideous croaking out of space. Y'bthnk ... h'ehyen'grkdl'lh ...

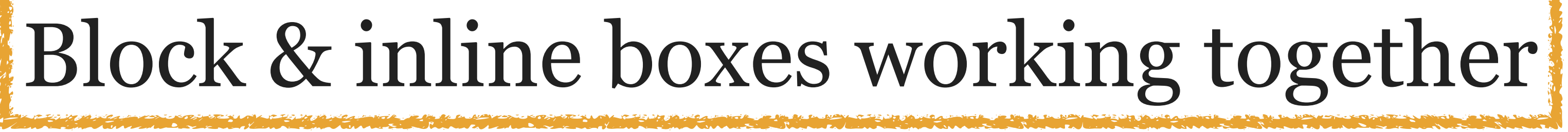

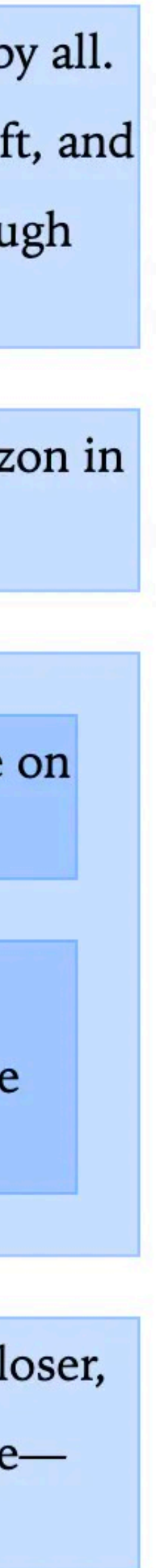

### Thank you!

scott@granneman.com www.granneman.com @scottgranneman@mastodon.social

jans@websanity.com websanity.com

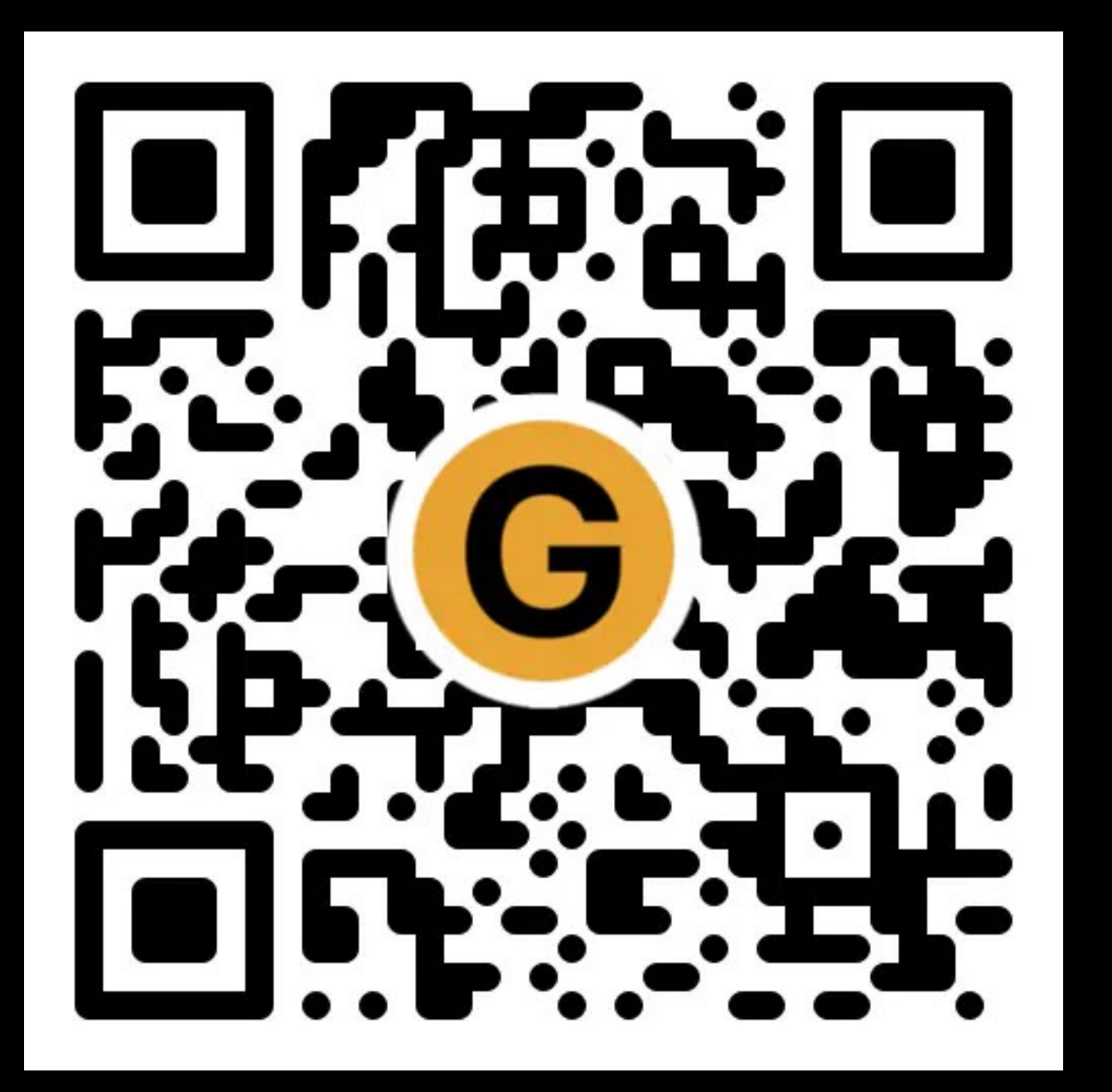

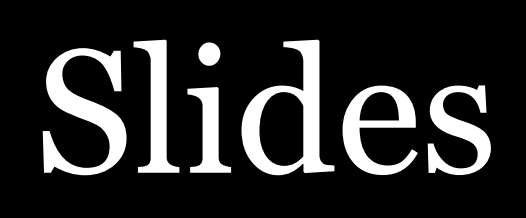

[granneman.com/downloads/web-dev/](https://granneman.com/downloads/web-dev/Block-Inline.pdf) Block-Inline.pdf

[granneman.com/downloads/web-dev/](https://granneman.com/downloads/web-dev/Block-Inline.txt) Block-Inline.txt

[chnsa.ws/block-inline-slides](https://chnsa.ws/block-inline-slides)

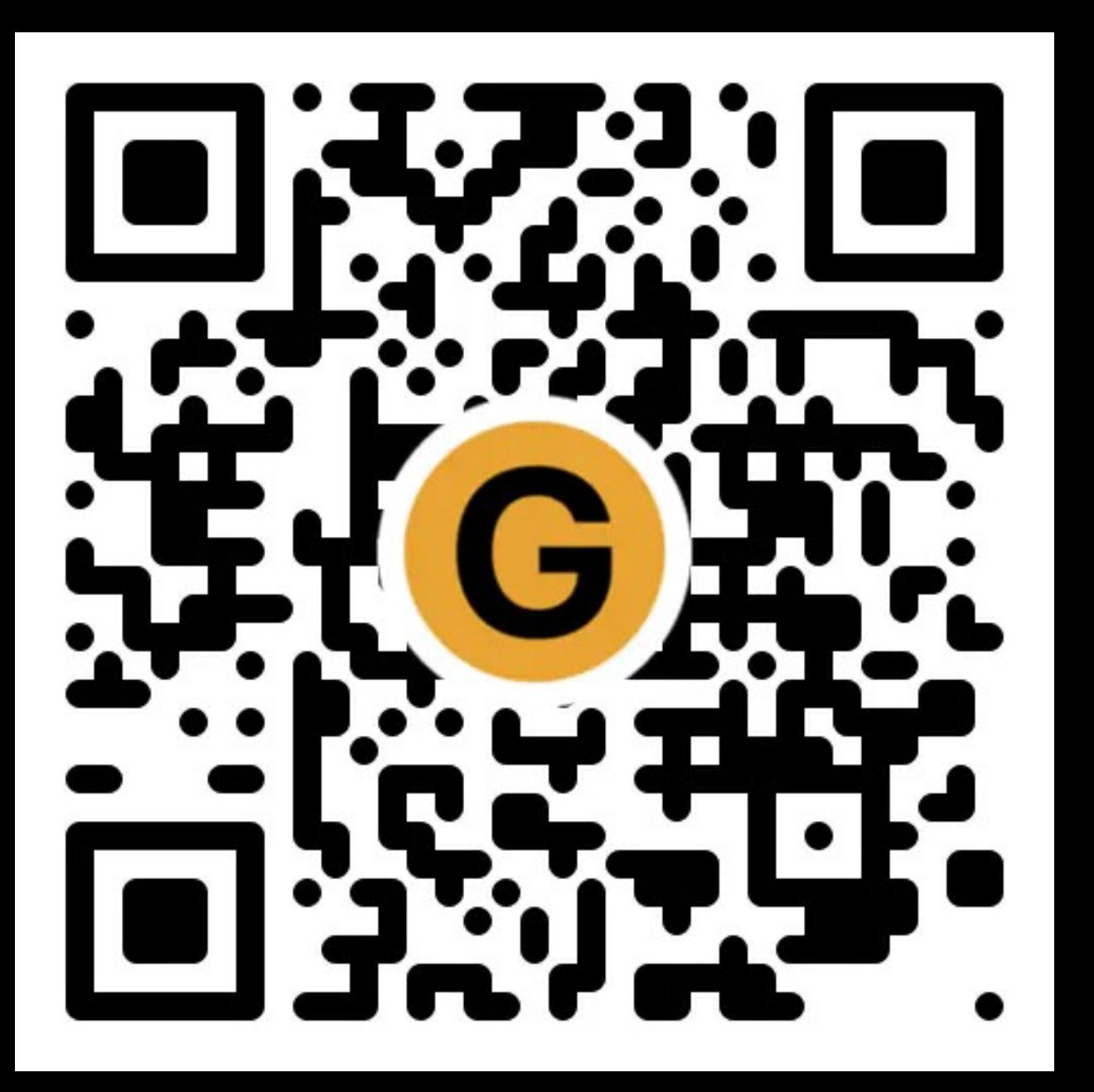

Notes

[chnsa.ws/block-inline-notes](https://chnsa.ws/block-inline-notes)

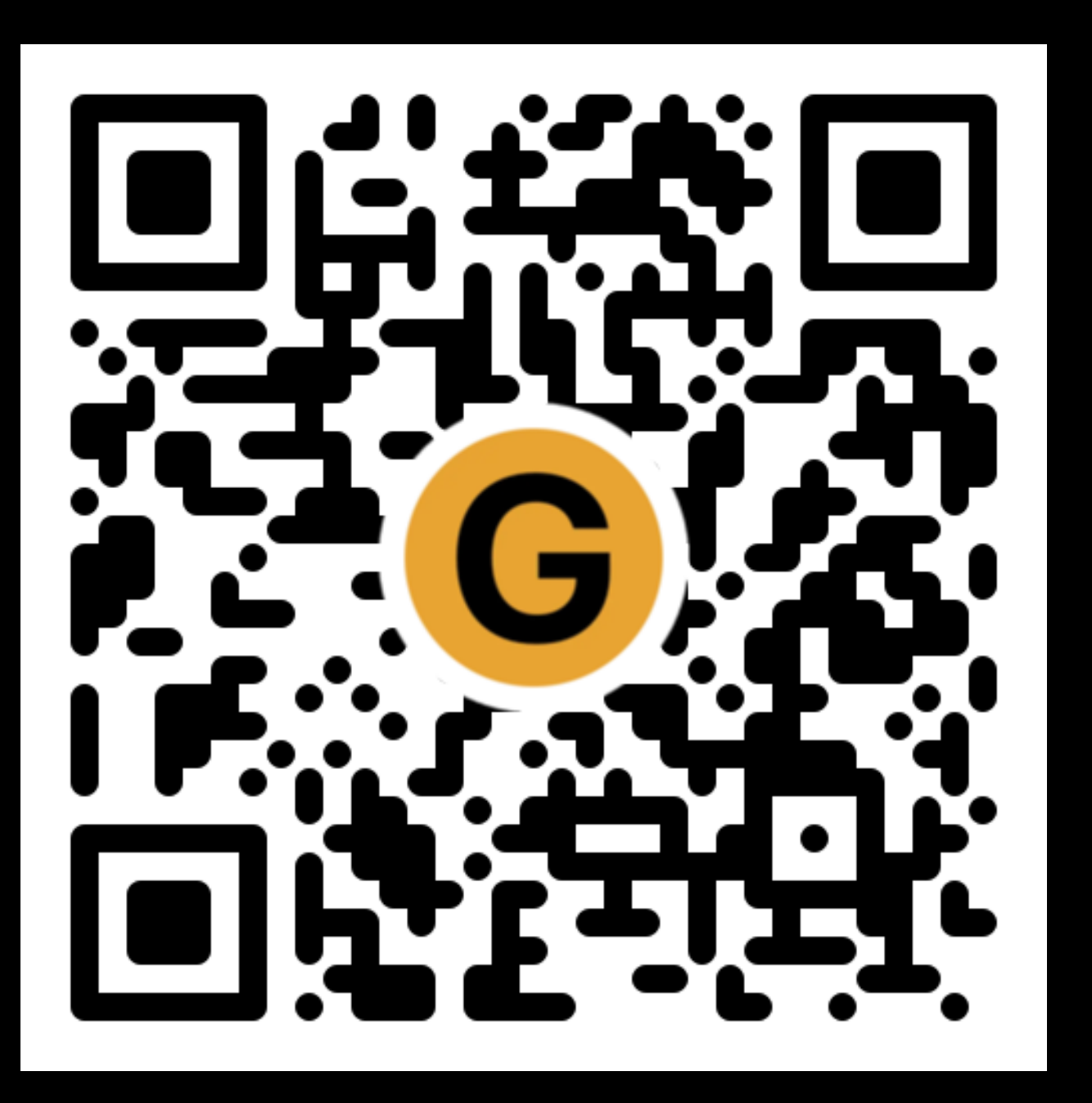

# All of my presentations

[granneman.com/presentations/all](https://granneman.com/presentations/all-presentations)presentations

[chnsa.ws/all-presentations](https://chnsa.ws/all-presentations)

# It's Boxes All the Way Down! Elements & Their Relationships

# R. Scott Granneman & Jans Carton

© 2016 R. Scott Granneman • v1.8 2024-02-29 • Licensed CC BY-SA 4.0

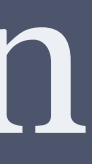

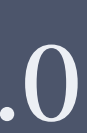

## 2024-02-29 1.8: Changed Twitter link to Mastodon; added citations for all slides lacking them

2024-01-14 1.7: Updated theme to Granneman 1.12; added QR codes; added additional screenshots of inline boxes and block & inline boxes together

2023-09-28 1.6: Updated theme to Granneman 1.11; new title slides; added details re: DOM tree; added or fixed citations so everything is covered

2023-03-02 1.5: Minor wording changes

2022-09-27 1.4: Changed theme to Granneman 1.7; fixed minor errors; changed family tree so it's clearer; added citations; better screenshots for *Block-Level Boxes*; added color squares next to hexadecimal values

2020-07-21 1.3: inline is the *initial* value for all boxes, not the *default* value

# 2020-07-12 1.2: Changed or updated all screenshots

under *Elements & Family Trees*

2018-10-01 1.1: Updated theme to Granneman 1.5; small wording changes

2017-11-01 1.0: Created slide deck on 2016-09-16; finalized slides

## Licensing of this work

This work is licensed under the Creative Commons Attribution-ShareAlike 4.0 International License.

To view a copy of this license, visit http://creativecommons.org/licenses/by-sa/4.0/.

You are free to:

» *Share* — copy and redistribute the material in any medium or format » *Adapt* — remix, transform, and build upon the material for any purpose, even commercially

Under the following terms:

*Share Alike*. If you remix, transform, or build upon the material, you must distribute your contributions under the same license as the original.

*Attribution*. You must give appropriate credit, provide a link to the license, and indicate if changes were made. You may do so in any reasonable manner, but not in any way that suggests the licensor endorses you or your use. Give credit to:

#### **Scott Granneman • www.granneman.com • scott@granneman.com**

*No additional restrictions*. You may not apply legal terms or technological measures that legally restrict others from doing anything the license permits.

Questions? Email scott@granneman.com